# **Oracle Communications ASAP Cartridge for BroadSoft's Application Server**

The *ASAP Cartridge for BroadSoft's Application Server* is an optional software component that enables ASAP to activate VOIP services on the BroadSoft's Application Server.

## **Supported Services**

### *VOIP Services*

The *ASAP Cartridge for BroadSoft's Application Server* supports the following actions related to VOIP services:

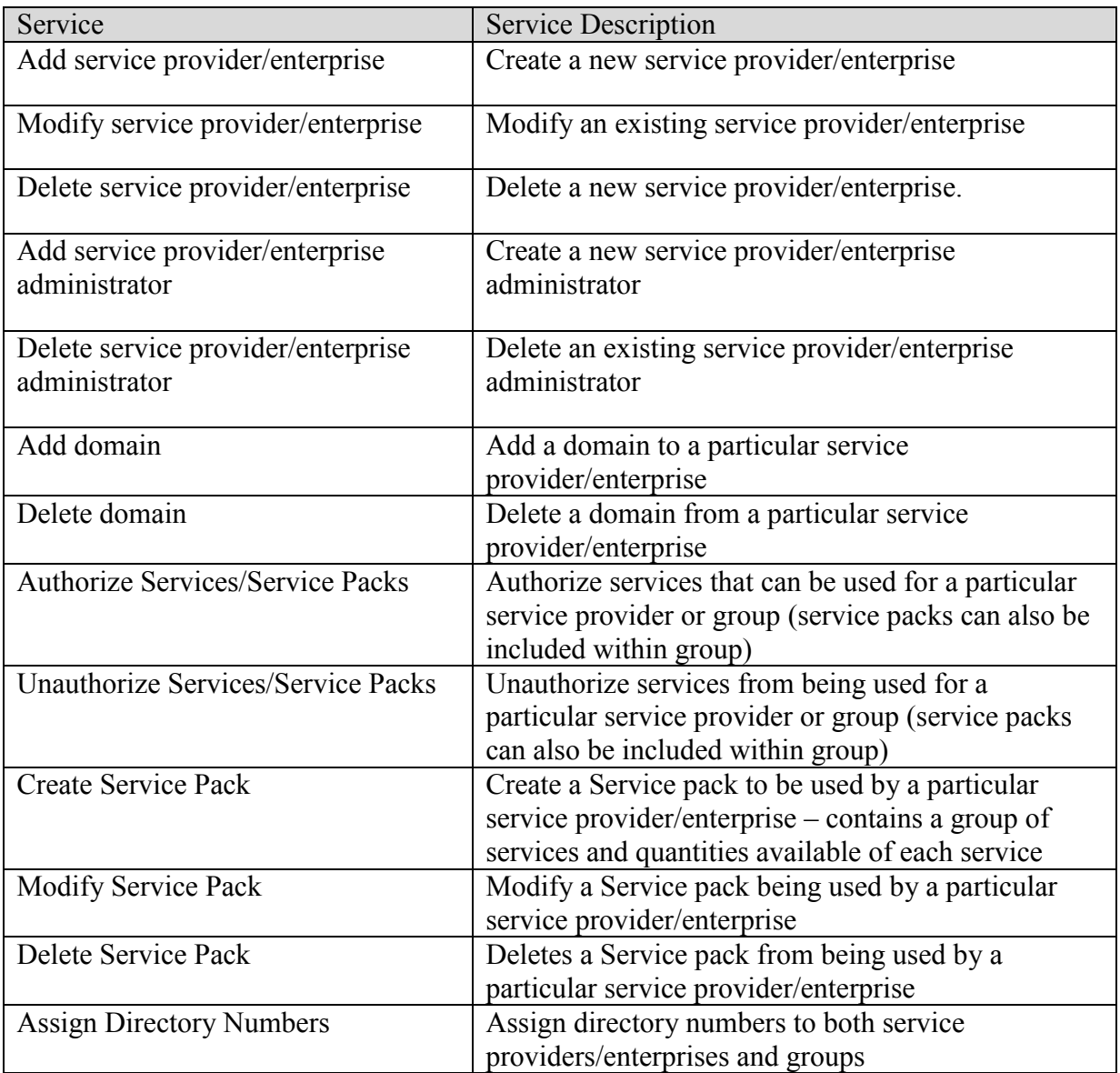

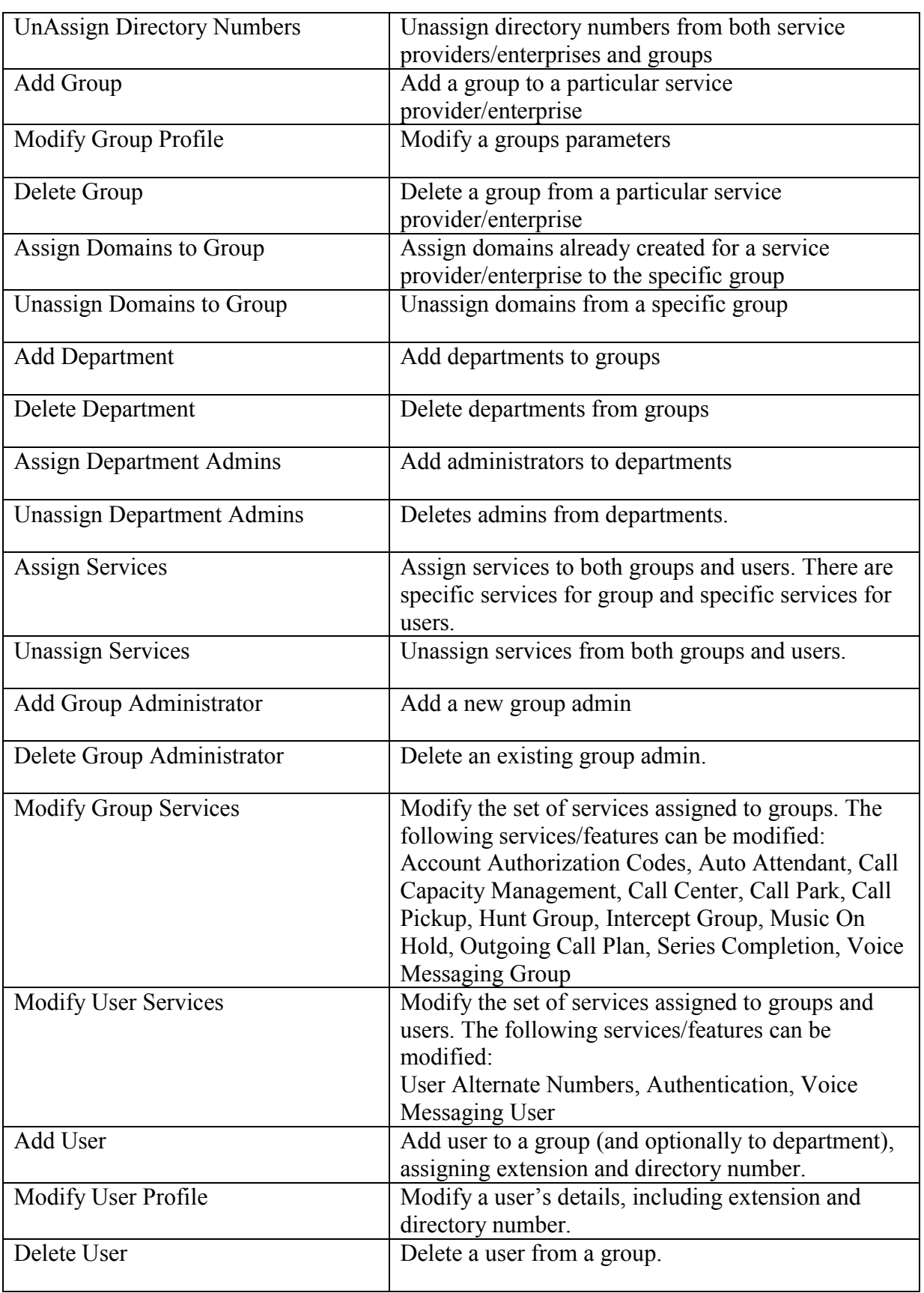

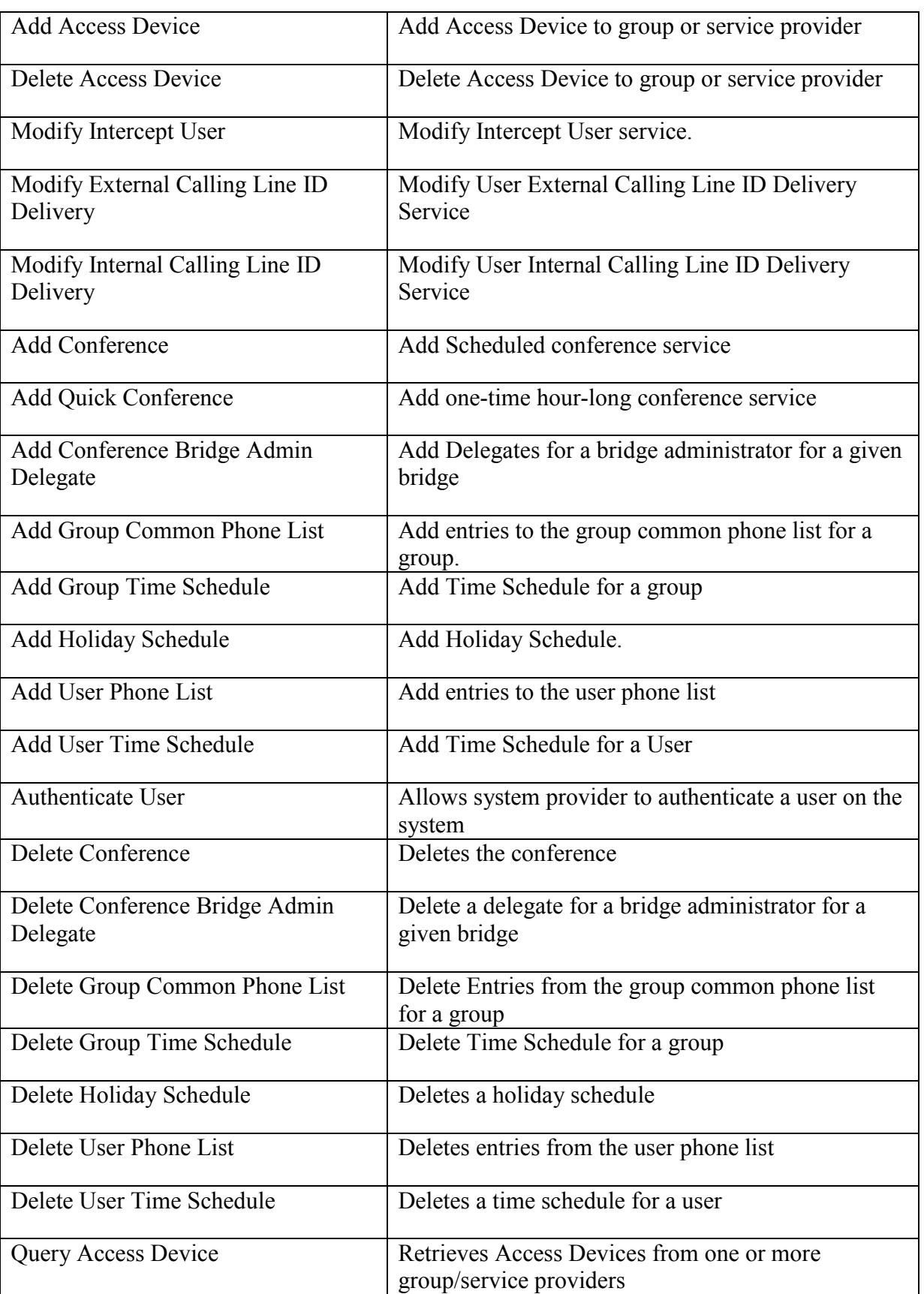

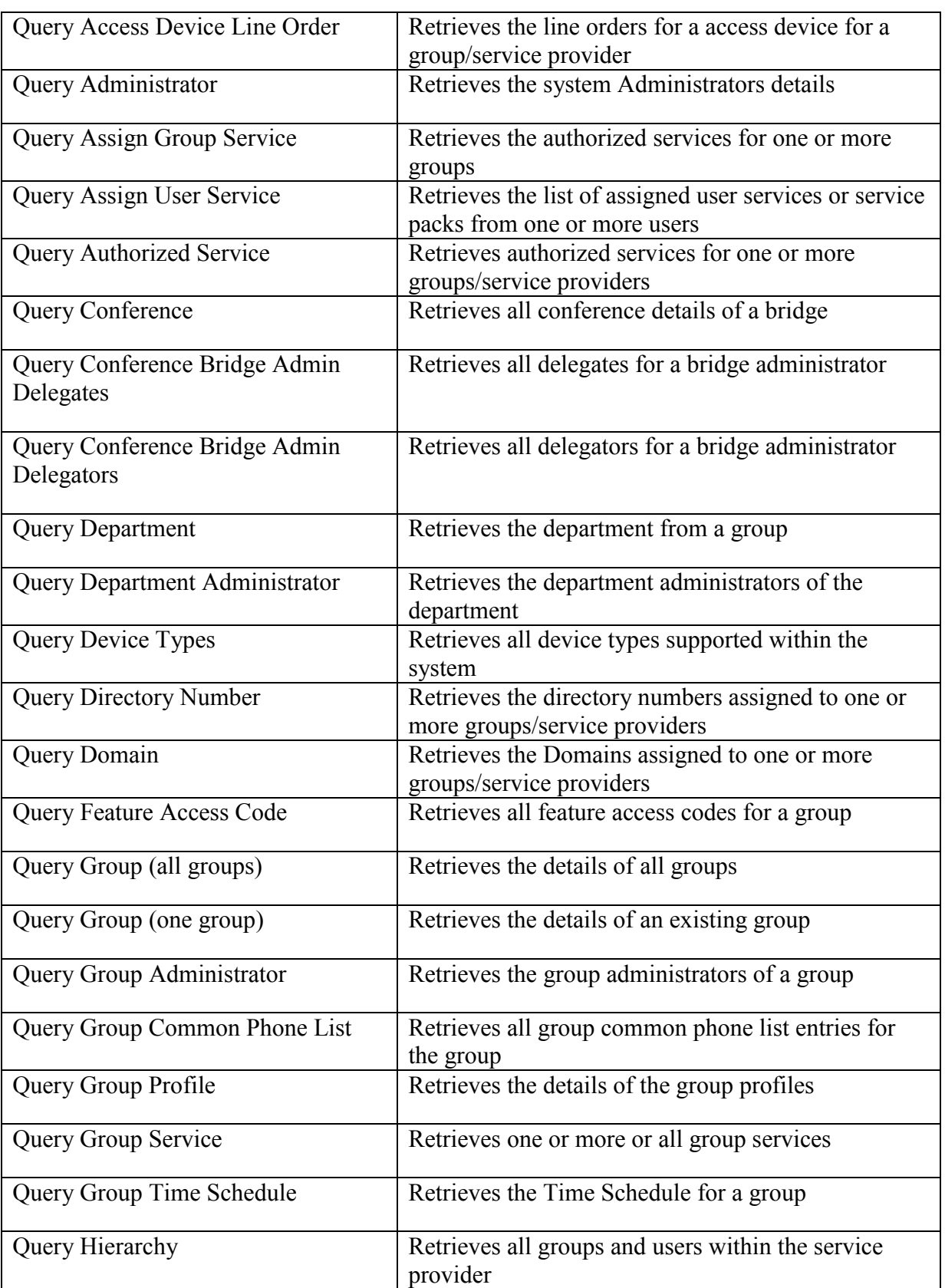

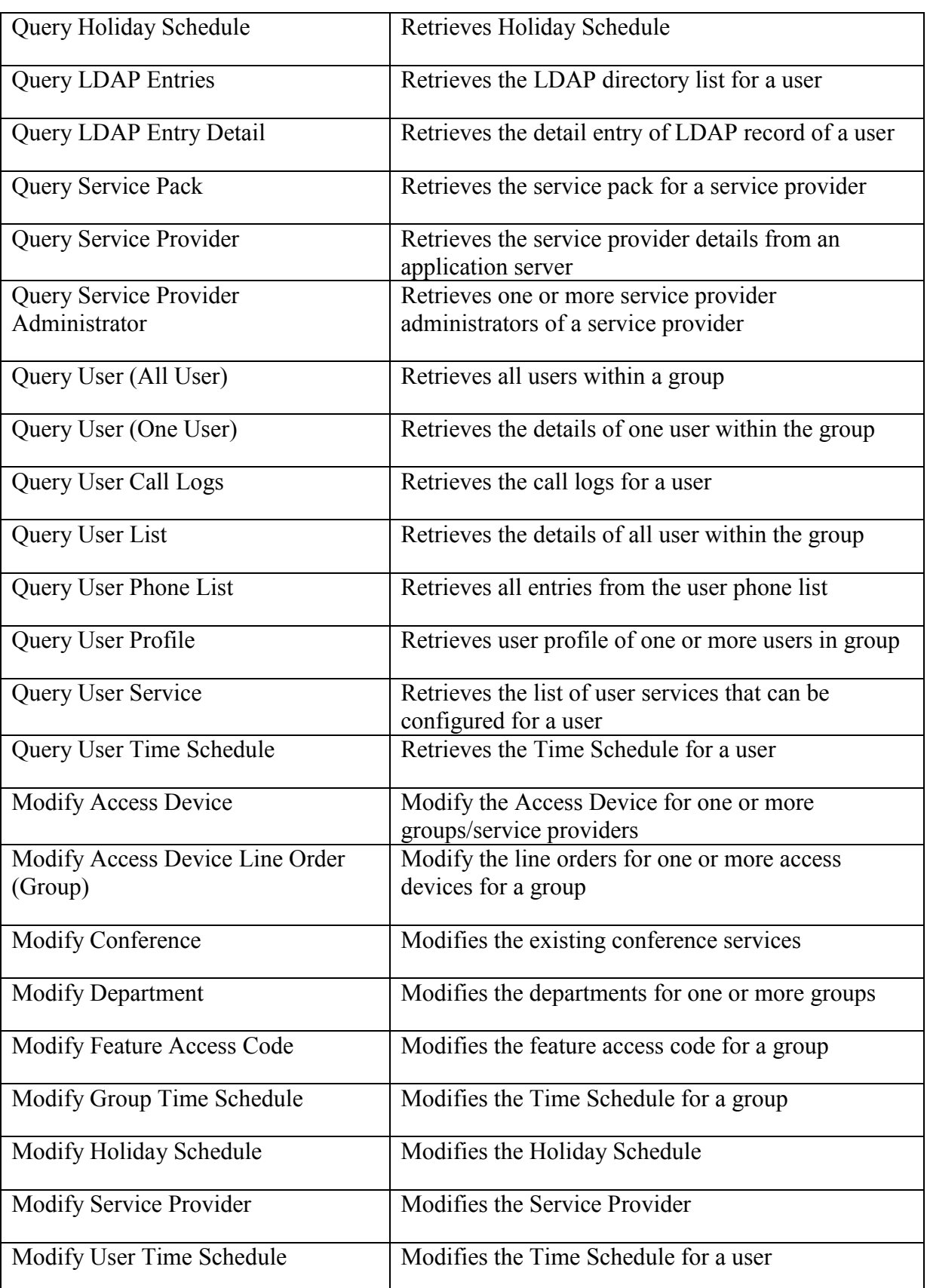

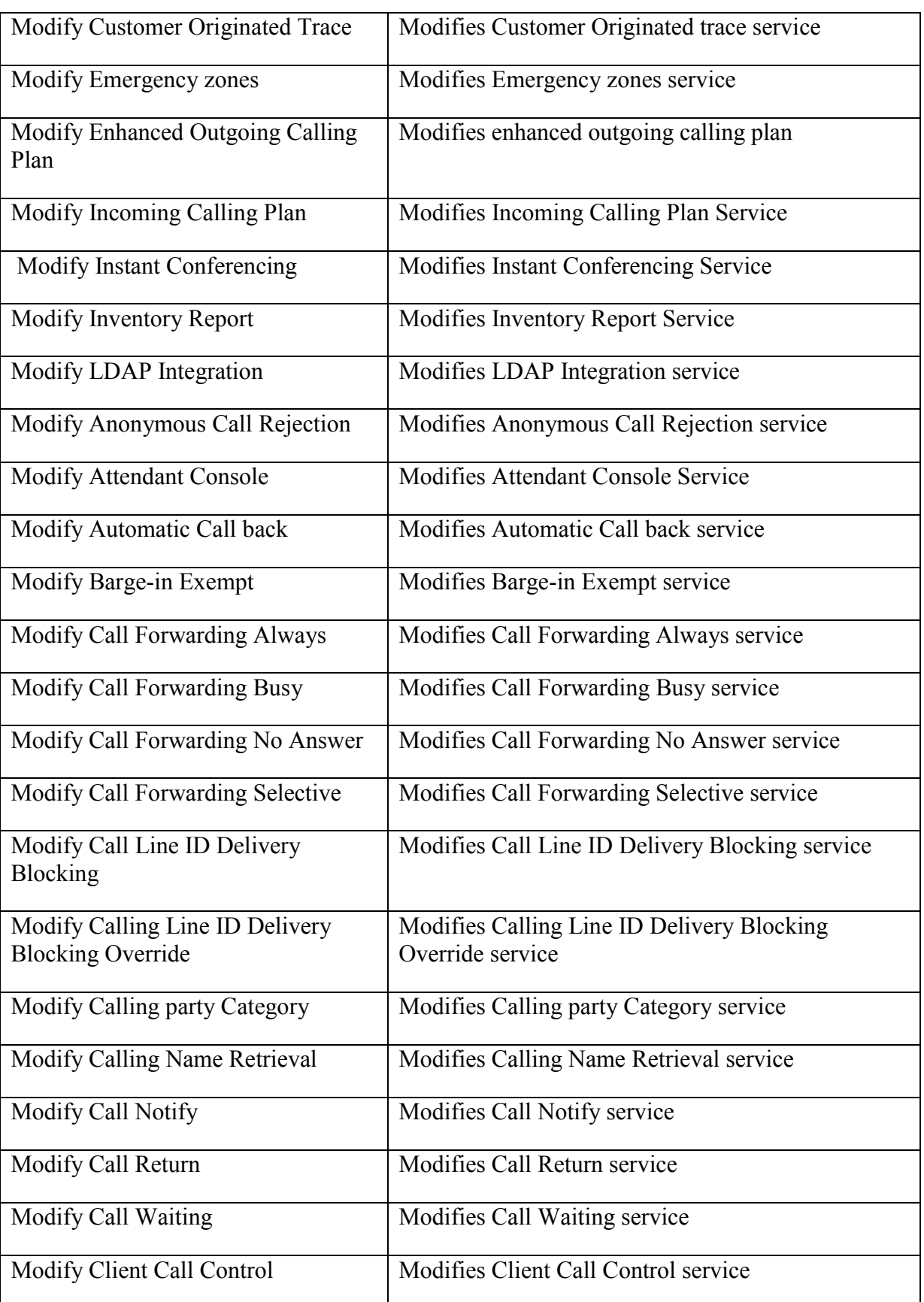

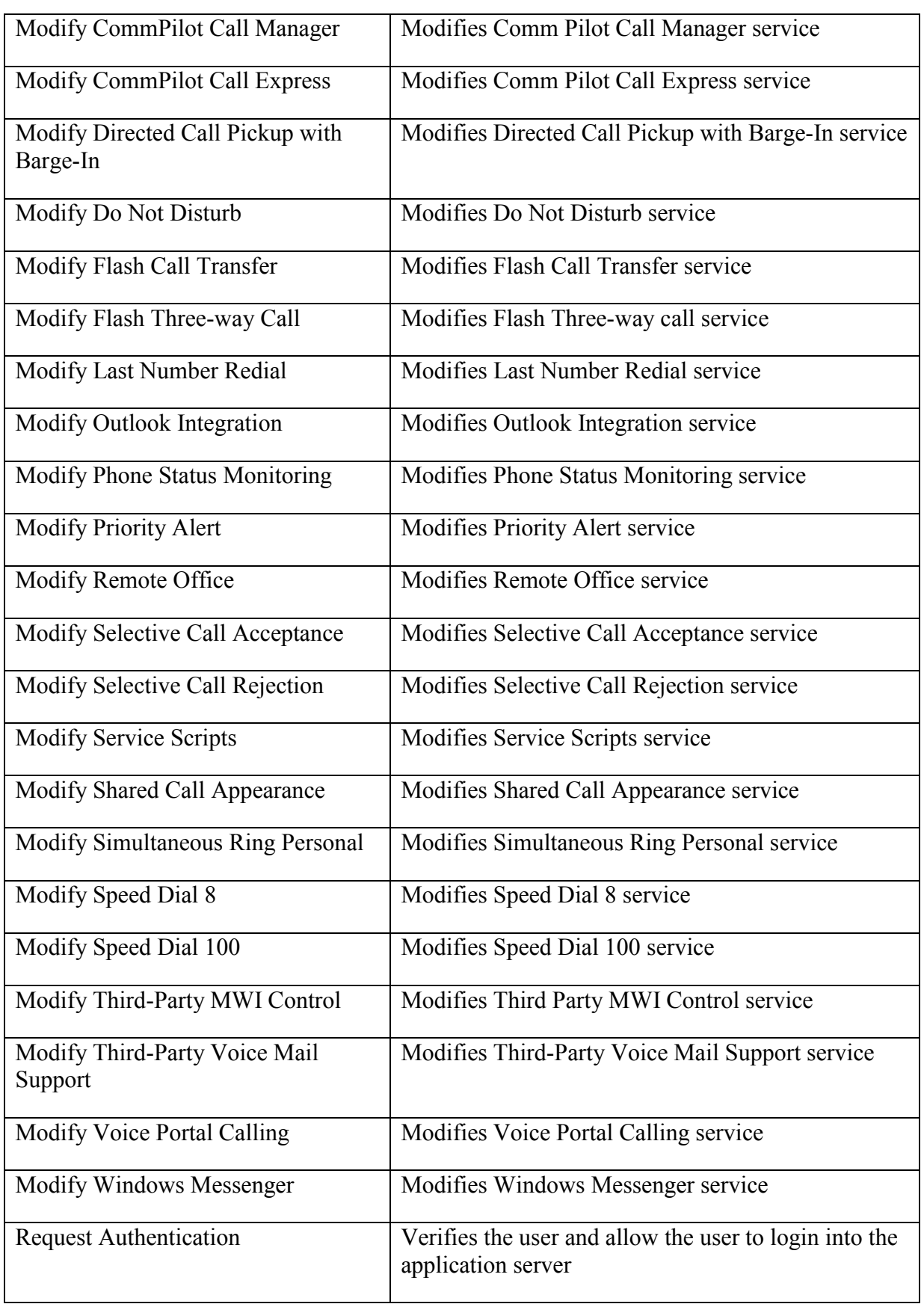

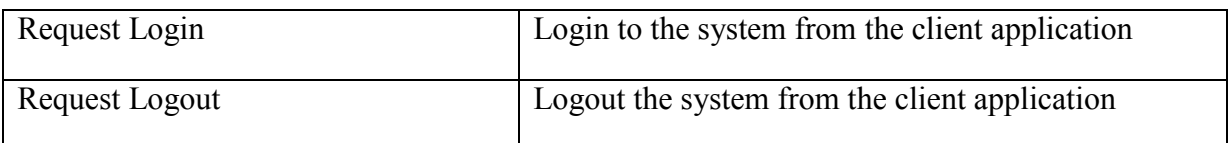

# **Cartridge Contents**

The *ASAP Cartridge for BroadWorks Application Server* includes:

- Common Service Description Layer Commands (CSDLs)
- Atomic Service Description Layer Commands (ASDLs)
- Java methods
- Installation scripts  $\bullet$
- Sample work orders
- Cartridge manual  $\bullet$

This cartridge can be extended by any of the following:

- Customers
- Systems Integrators
- Oracle Communications Professional Services

The *ASAP Cartridge Development Kit (CDK) for Service Activation* provides guidelines for extending a cartridge.

### **Technical Specifications**

#### *Network Element Hardware & Software Requirements*

The *ASAP Cartridge for BroadSoft's Application Server* is designed to operate with the following hardware and software:

BroadSoft's Application Server release 13.0.

#### *Network Element Interface*

The ASAP cartridge interfaces with the BroadSoft's Application server using the XML over CORBA interface.